## Google клиент

Соединения Google используются для соединения Архива с Google Apps Audit API через Интернет. Создав и включив соединение Google, Архива проинструктирует Google установить наблюдателей для каждой учетной записи, указанной в Google Apps. Когда наблюдатель подключен к конкретной учетной записи, копии всех входящих, иходящих и внутренних писем будут пересылаться во временный почтовый ящик по вашему выбору. С течением времени Архива будет проверять, созданы ли новые пользователи в Google Apps, и наблюдатели будут автоматически прикреплены к каждой новой учетной записи.

 $\odot$ 

## Соединения

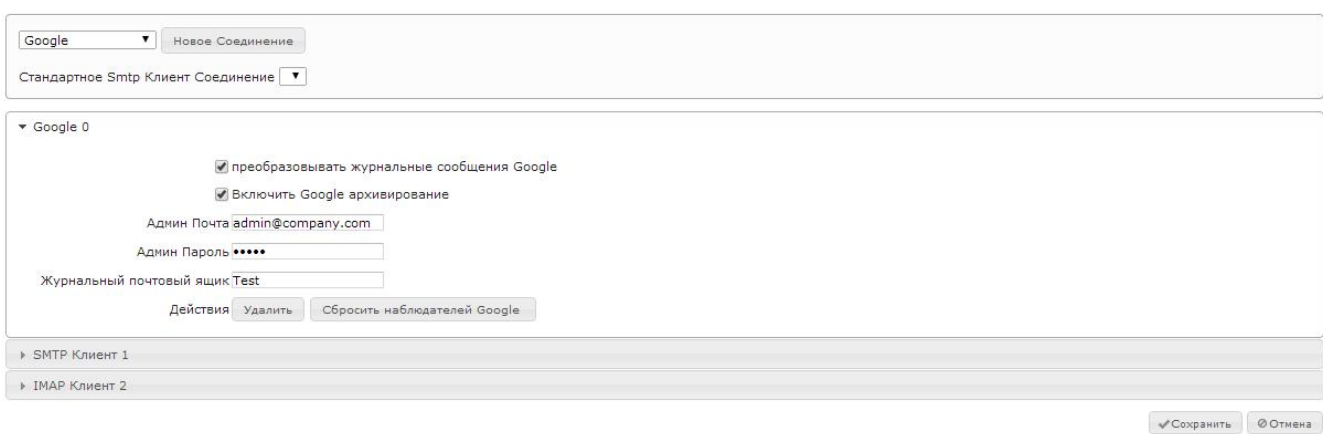

Соединение Google не возвращает письма от Google Apps. Оно лишь контролирует, что все письма перенаправлены Google во временный почтовый ящик по вашему выбору. Наоборот, письма обычно запрашиваются Архива из временной учетной записи Google Apps с помощью создания отдельного соединения IMAP для этой учетной записи.